## adaptium

## **Almacenamiento de la información e introducción a los sgbd**

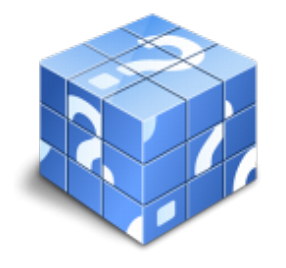

**Área:** Administración de bases de datos **Modalidad:** Teleformación **Duración:** 40 h **Precio:** Consultar

[Curso Bonificable](https://adaptium.campusdeformacion.com/bonificaciones_ft.php) **[Contactar](https://adaptium.campusdeformacion.com/catalogo.php?id=56594#p_solicitud)** [Recomendar](https://adaptium.campusdeformacion.com/recomendar_curso.php?curso=56594&popup=0&url=/catalogo.php?id=56594#p_ficha_curso) [Matricularme](https://adaptium.campusdeformacion.com/solicitud_publica_curso.php?id_curso=56594)

### **OBJETIVOS**

Dotar al alumno sobre el Almacenamiento de la información e introducción a SGBD en lo referente a la Administración de sistemas gestores de bases de datos.

### **CONTENIDOS**

1 tipos de almacenamiento de la información - 1.1 análisis y ejemplificación de los diferentes modelos - 1.2 actividades: tipos de almacenamiento de la información - 2 almacenamiento en sgbd - 2.1 definición de sgbd - 2.2 identificación de diversos sgbd del mercado - 2.3 descripción de los distintos roles de usuario - 2.4 descripción de los elementos funcionales del sgbd - 2.5 características y funciones de un sgbd - 2.6 ventajas e inconvenientes de almacenar la información - 2.7 clasificación de los sgbd - 2.8 actividades: almacenamiento en sgbd - 3 otros tipos de almacenes de la información - 3.1 xml - 3.2 servicios de directorio ldap - 3.3 actividades: otros tipos de almacenes de la información - 3.4 cuestionario: cuestionario de evaluación -

### **METODOLOGIA**

- **Total libertad de horarios** para realizar el curso desde cualquier ordenador con conexión a Internet, **sin importar el sitio desde el que lo haga**. Puede comenzar la sesión en el momento del día que le sea más conveniente y dedicar el tiempo de estudio que estime más oportuno.
- En todo momento contará con un el **asesoramiento de un tutor personalizado** que le guiará en su proceso de aprendizaje, ayudándole a conseguir los objetivos establecidos.
- **Hacer para aprender**, el alumno no debe ser pasivo respecto al material suministrado sino que debe participar, elaborando soluciones para los ejercicios propuestos e interactuando, de forma controlada, con el resto de usuarios.
- **El aprendizaje se realiza de una manera amena y distendida**. Para ello el tutor se comunica con su alumno y lo motiva a participar activamente en su proceso formativo. Le facilita resúmenes teóricos de los contenidos y, va controlando su progreso a través de diversos ejercicios como por ejemplo: test de autoevaluación, casos prácticos, búsqueda de información en Internet o participación en debates junto al resto de compañeros.
- **Los contenidos del curso se actualizan para que siempre respondan a las necesidades reales del mercado.** El departamento multimedia incorpora gráficos, imágenes, videos, sonidos y elementos interactivos que complementan el aprendizaje del alumno ayudándole a finalizar el curso con éxito.
- **El curso puede realizarse exclusivamente a través de Internet pero si el estudiante lo desea puede adquirir un manual impreso.** De esta manera podrá volver a consultar la información del curso siempre que lo desee sin que necesite utilizar el Campus Virtual o, estar conectado a Internet.

# adaptium

### **REQUISITOS**

Los requisitos técnicos mínimos son:

- Navegador Microsoft Internet Explorer 5.5 o superior, con plugin de Flash, cookies y JavaScript habilitados. No se garantiza su óptimo funcionamiento en otros navegadores como Firefox, Netscape, Mozilla, etc.
- Resolución de pantalla de 800x600 y 16 bits de color o superior.
- Procesador Pentium II a 300 Mhz o superior.
- 32 Mbytes de RAM o superior.